## How to update adobe photoshop cs6 bridge

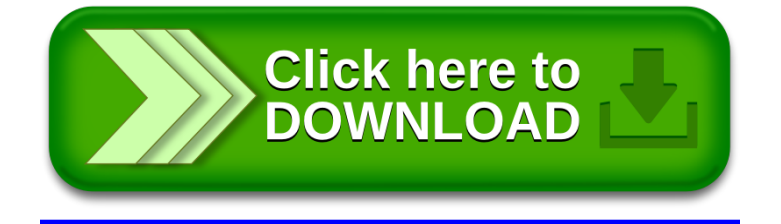